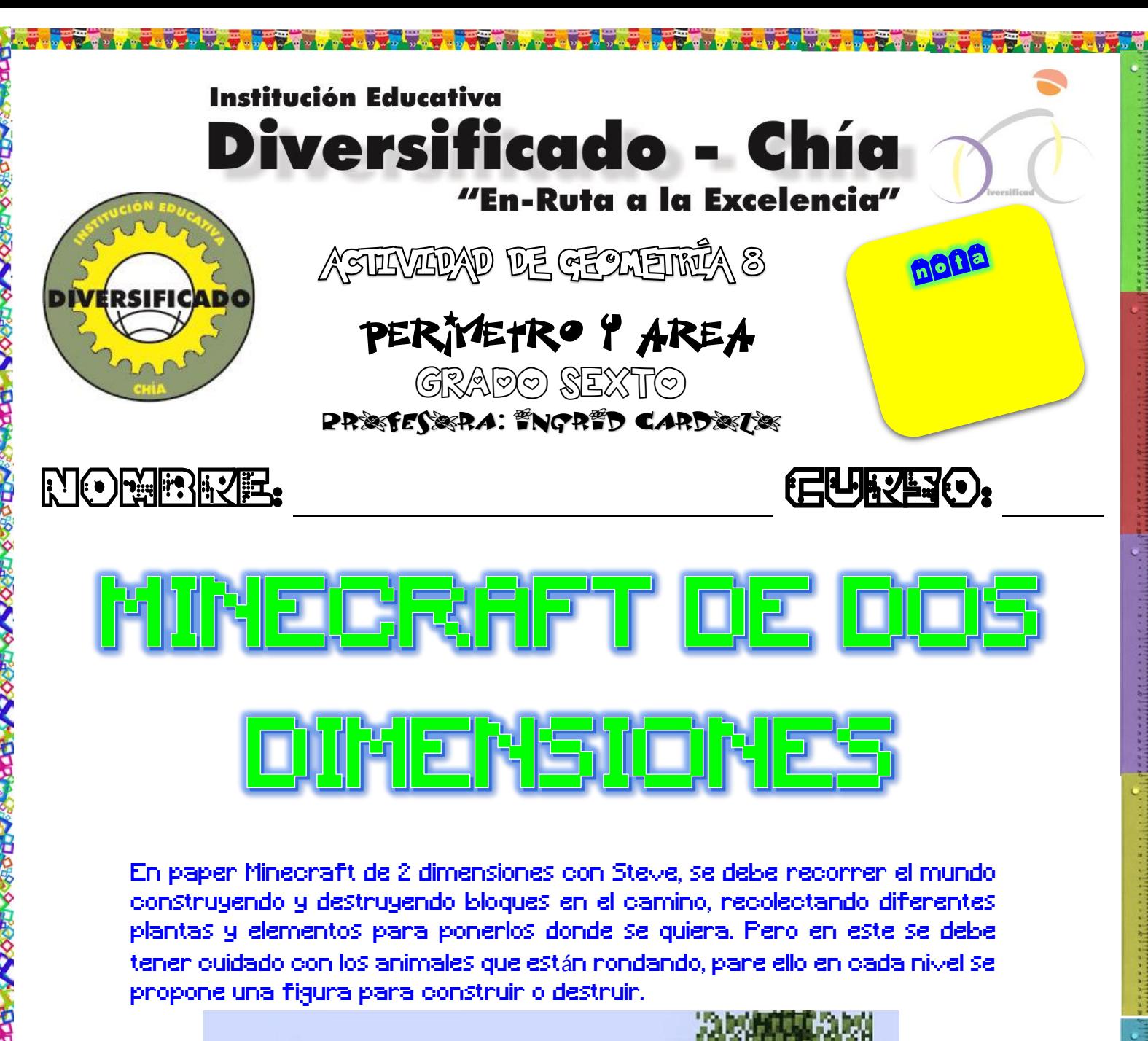

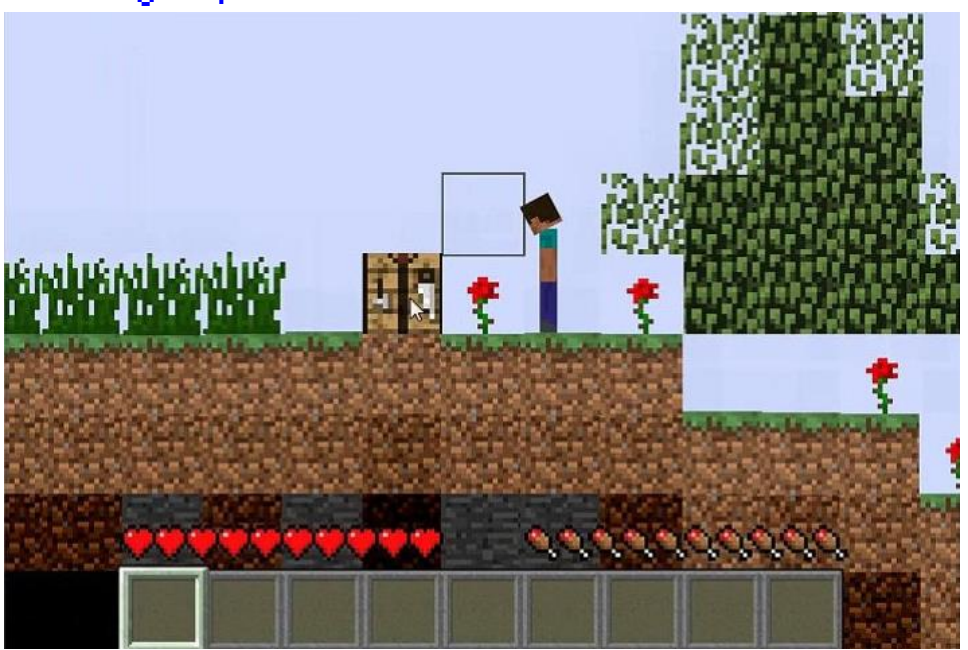

En cada uno de los niveles se pide construir un cuadrado de diferentes dimensiones, por ejemplo:

<u> De Bergel van de Bergel van de Bergel van de Bergel van de Bergel van de Bergel van de Bergel van de Bergel van</u>

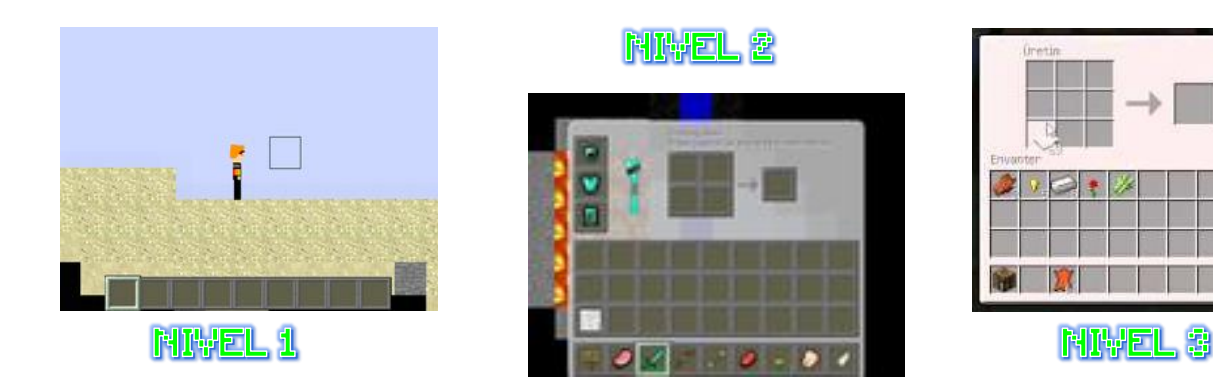

Como se puede observar en el primer nivel se forma solo un cuadrado que es el de referencia para los demás, en el segundo ya es un cuadrado que tiene dos de base y dos de altura y en el tercero son tres tanto de base como de altura.

Con relación a la anterior información desarrolla lo siguiente en el portafolio:

- 1. Construye con los cuadrados de la tarea las figuras de los niveles del 1 al 10.
- 2. Suma la medida de los lados y con esa información completa la siguiente tabla:

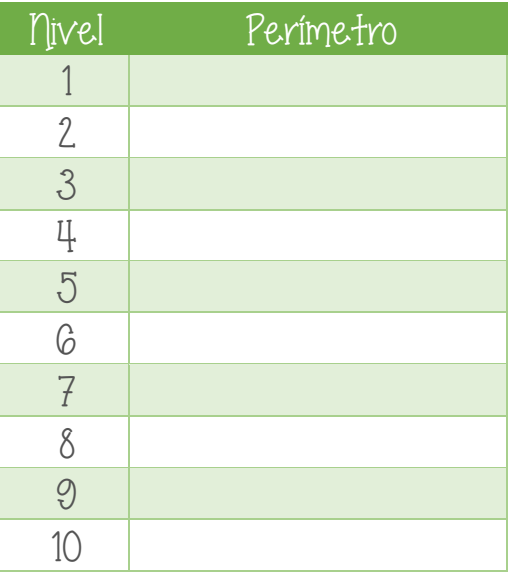

**2**

3. Cuenta la cantidad de cuadrados de las figuras construidas y completa la siguiente tabla:

<u> 2000 - 2000 - 2000 - 2000 - 2000 - 2000 - 2000 - 2000 - 2000 - 2000 - 2000 - 2000 - 2000 - 2000 - 2000 - 200</u>

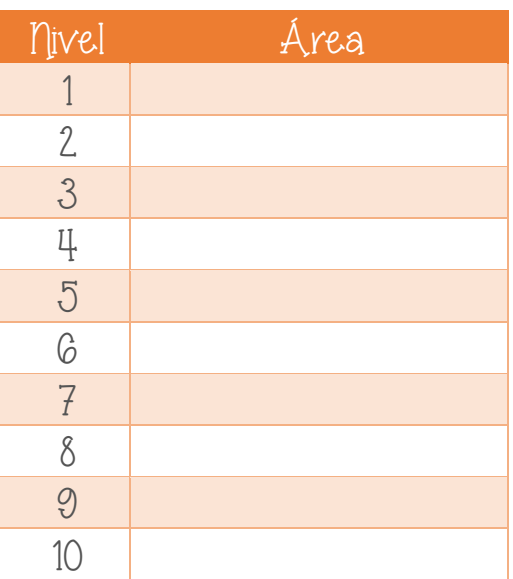

- 4. A partir de la información anterior define en el portafolio lo que es: A. perímetro B. área.
- 5. Responde las siguientes preguntas:

**CONSTRUCTION** 

¿Cuántos cuadrados se necesitan para los niveles 25 y 32?

¿Qué operación se puede usar para hallar el área de los cuadrados?

\_\_\_\_\_\_\_\_\_\_\_\_\_\_\_\_\_\_\_\_\_\_\_\_\_\_\_\_\_\_\_\_\_\_\_\_\_\_\_\_\_\_\_\_\_\_\_\_\_\_\_\_

\_\_\_\_\_\_\_\_\_\_\_\_\_\_\_\_\_\_\_\_\_\_\_\_\_\_\_\_\_\_\_\_\_\_\_\_\_\_\_\_\_\_\_\_\_\_\_\_\_\_\_\_ \_\_\_\_\_\_\_\_\_\_\_\_\_\_\_\_\_\_\_\_\_\_\_\_\_\_\_\_\_\_\_\_\_\_\_\_\_\_\_\_\_\_\_\_\_\_\_\_\_\_\_\_ \_\_\_\_\_\_\_\_\_\_\_\_\_\_\_\_\_\_\_\_\_\_\_\_\_\_\_\_\_\_\_\_\_\_\_\_\_\_\_\_\_\_\_\_\_\_\_\_\_\_\_\_ \_\_\_\_\_\_\_\_\_\_\_\_\_\_\_\_\_\_\_\_\_\_\_\_\_\_\_\_\_\_\_\_\_\_\_\_\_\_\_\_\_\_\_\_\_\_\_\_\_\_\_\_ \_\_\_\_\_\_\_\_\_\_\_\_\_\_\_\_\_\_\_\_\_\_\_\_\_\_\_\_\_\_\_\_\_\_\_\_\_\_\_\_\_\_\_\_\_\_\_\_\_\_\_\_

\_\_\_\_\_\_\_\_\_\_\_\_\_\_\_\_\_\_\_\_\_\_\_\_\_\_\_\_\_\_\_\_\_\_\_\_\_\_\_\_\_\_\_\_\_\_\_\_\_\_\_\_ \_\_\_\_\_\_\_\_\_\_\_\_\_\_\_\_\_\_\_\_\_\_\_\_\_\_\_\_\_\_\_\_\_\_\_\_\_\_\_\_\_\_\_\_\_\_\_\_\_\_\_\_ \_\_\_\_\_\_\_\_\_\_\_\_\_\_\_\_\_\_\_\_\_\_\_\_\_\_\_\_\_\_\_\_\_\_\_\_\_\_\_\_\_\_\_\_\_\_\_\_\_\_\_\_

¿Cómo se calcula el área de la figura del nivel 15 y 43?

**CONTRACTOR**